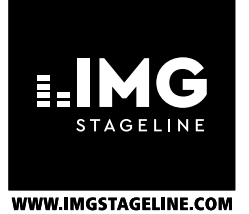

# DMX-Lichtsteuerpult DMX Light Controller

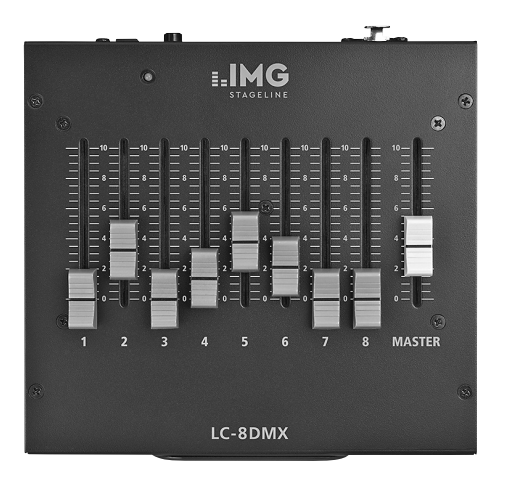

# LC-8DMX

Bestell-Nr. • Order No. 38.5800

 $C \in$ 

BEDIENUNGSANLEITUNG INSTRUCTION MANUAL MODE D'EMPLOI ISTRUZIONI PER L'USO MANUAL DE INSTRUCCIONES INSTRUKCJA OBSŁUGI

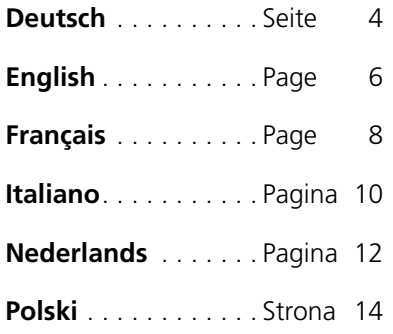

## <span id="page-3-0"></span>**DMX-Lichtsteuerpult**

Diese Bedienungsanleitung richtet sich an Benutzer ohne besondere Fachkenntnisse. Bitte lesen Sie die Anleitung vor dem Betrieb gründlich durch und heben Sie sie für ein späteres Nachlesen auf.

# **1 Verwendungsmöglichkeiten**

Dieses Lichtsteuerpult ermöglicht die einfache Bedienung von Geräten mit insgesamt bis zu 8 DMX-Kanälen. Weil das Gerät auch mit einer Batterie betrieben werden kann und der Adressbereich einstellbar ist, eignet es sich außerdem als mobiles Testgerät in DMX-gesteuerten Anlagen.

DMX ist die Abkürzung für Digital Multiplex und bedeutet digitale Steuerung von mehreren DMX-Geräten über eine gemeinsame Steuerleitung.

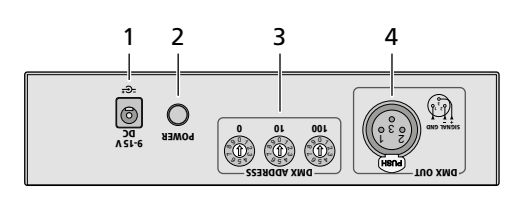

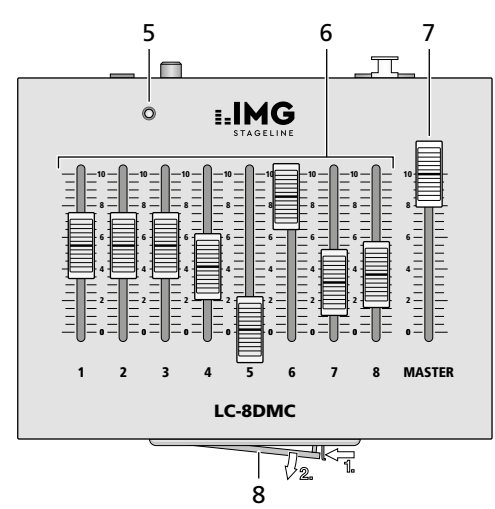

#### **2 Hinweise für den sicheren Gebrauch**

Die Geräte (Steuerpult und Netzgerät) entsprechen allen relevanten Richtlinien der EU und tragen deshalb das  $C \leftarrow$ Zeichen.

**WARNUNG** Das Steckernetzgerät wird mit lebensgefährlicher Netzspannung versorgt. Nehmen Sie deshalb niemals selbst Eingriffe am Netzgerät vor. Es besteht die Gefahr eines elektrischen Schlages.

- Verwenden Sie die Geräte nur im Innenbereich und schützen Sie sie vor Tropf- und Spritzwasser, hoher Luftfeuchtigkeit und Hitze (zulässiger Einsatztemperaturbereich  $0-40$ °C).
- Nehmen Sie das Steuerpult nicht in Betrieb und ziehen Sie sofort das Netzgerät aus der Steckdose,
	- 1. wenn sichtbare Schäden an einem der Geräte vorhanden sind,
	- 2. wenn nach einem Sturz oder Ähnlichem der Verdacht auf einen Defekt besteht,
	- 3. wenn Funktionsstörungen auftreten.

Geben Sie die Geräte in jedem Fall zur Reparatur in eine Fachwerkstatt.

- Verwenden Sie für die Reinigung nur ein trockenes, weiches Tuch, niemals Wasser oder Chemikalien.
- Werden die Geräte zweckentfremdet, nicht richtig angeschlossen, falsch bedient oder nicht fachgerecht repariert, kann keine Haftung für daraus resultierende Sach- oder Personenschäden und keine Garantie für die Geräte übernommen werden.

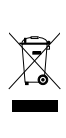

Sollen die Geräte endgültig aus dem Betrieb genommen werden, übergeben Sie sie zur umweltgerechten Entsorgung einem örtlichen Recyclingbetrieb.

#### **3 Inbetriebnahme**

- 1) Das Steuerpult auf einer ebenen Fläche aufstellen.
- 2) Zur Stromversorgung das beiliegende Netzgerät an die Buchse "9-15V DC" (1) anschließen. Eine eingesetzte Batterie wird dabei

abgeschaltet. Das Netzgerät in eine Steckdose (230V/50Hz) stecken.

Zur netzunabhängigen Stromversorgung eine 9-V-Batterie einsetzen. Den Batteriefachdeckel (8) öffnen (☞ Abbildung): Die Verriegelung leicht zum Deckel drücken und diesen aufklappen. Die Anschlussplatte herausziehen und deren Kontakte so in die Batterieanschlüsse drücken, dass diese einschnappen. Die Batterie in das Fach stecken und den Deckel wieder schließen.

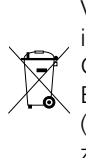

Verbrauchte Batterien dürfen nicht in den Hausmüll geworfen werden. Geben Sie sie zur umweltgerechten Entsorgung nur in den Sondermüll (z. B. Sammelbehälter bei Ihrem Einzelhändler).

3) Die XLR-Buchse DMX OUT (4) mit dem Eingang des (ersten) zu steuernden Gerätes verbinden (zum späteren Herausziehen des Steckers aus der Buchse den PUSH-Hebel drücken). Zum Anschluss sollten spezielle Kabel verwendet werden (z. B. Kabel der CDMXN-Serie). Bei Leitungslängen ab 150m wird das Zwischenschalten eines DMX-Aufholverstärkers empfohlen (z. B. SR-103DMX).

Sollen mehrere Geräte mit dem LC-8DMX gesteuert werden, den DMX-Ausgang des ersten Gerätes mit dem DMX-Eingang des nächsten Gerätes verbinden. Dessen Ausgang wieder mit dem Eingang des nachfolgenden Gerätes verbinden usw., bis alle Geräte in einer Kette angeschlossen sind. Besonders bei langen Verbindungskabeln wird empfohlen, einen Abschlussstecker (z. B. DLT-123) in die Ausgangsbuchse des letzten Gerätes zu stecken.

#### **4 Bedienung**

- 1) Das Steuerpult mit dem Schalter POWER (2) einschalten. Die Betriebsanzeige (5) leuchtet.
- 2) Vorerst den Regler MASTER (7) zur Grundeinstellung auf Maximum schieben.
- 3) Mit einem kleinen Schraubendreher an den Drehschaltern (3) die DMX-Adresse für den Regler 1 einstellen: Schalter "100"= Hunderter-Stelle,  $.10"$  = Zehner,  $.1"$  = Einer Beispiel für Adresse 123:  $n_{\text{H}}$  100" = Position 1,  $n_{\text{H}}$  10" = 2,  $n_{\text{H}}$  1" = 3

Die Regler 2–8 sind automatisch den Folgeadressen zugeordnet.

 **Hinweis:** Durch die Möglichkeit, eine beliebige Adresse (1–505) einzustellen, kann mit dem LC-8DMX in einer Lichtanlage ein Gerät getestet werden, ohne dass dessen Startadresse geändert werden muss. Für alle Adressen unterhalb der eingestellten gibt das Pult den Wert Null aus.

- 4) Die mit den Schiebereglern 1–8 (6) eingestellten DMX-Werte lassen sich gemeinsam durch Herunterziehen des Reglers MASTER (7) reduzieren. Das ermöglicht z. B. bei Dimmfunktionen die angeschlossenen Geräte gemeinsam zu dimmen, führt bei anderen Funktionen aber eventuell zu unerwarteten Effekten.
- 5) Nach dem Betrieb das Gerät mit dem Schalter POWER ausschalten. Wird das Steuerpult längere Zeit nicht benutzt, das Netzgerät aus der Steckdose ziehen, denn es verbraucht auch bei ausgeschaltetem Steuerpult einen geringen Strom. Ist eine Batterie eingesetzt, diese herausnehmen. Dadurch werden Schäden am Gerät vermieden, falls die Batterie auslaufen sollte.

#### **5 Technische Daten**

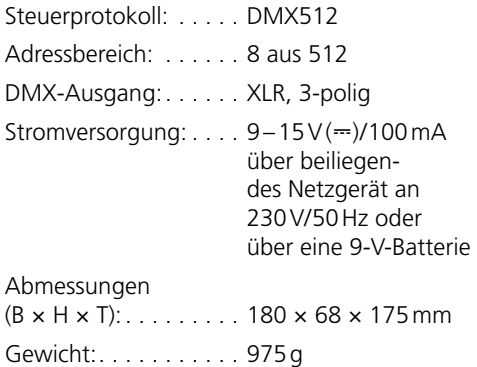

Änderungen vorbehalten.

*Diese Bedienungsanleitung ist urheberrechtlich für MONACOR® INTERNATIONAL GmbH & Co. KG geschützt. Eine Reproduktion für eigene kommerzielle Zwecke – auch auszugsweise – ist untersagt.*

# <span id="page-5-0"></span>**DMX Light Controller**

These instructions are intended for users without any specific technical knowledge. Please read these instructions carefully prior to operating the unit and keep them for later reference.

#### **1 Applications**

This light controller allows easy operation of units with a maximum of 8 DMX channels altogether. As the unit may also be operated via battery and the address range can be adjusted, it is also suited as a mobile test unit in DMX-controlled systems.

DMX stands for Digital Multiplex and means digital control of multiple DMX units via a common control line.

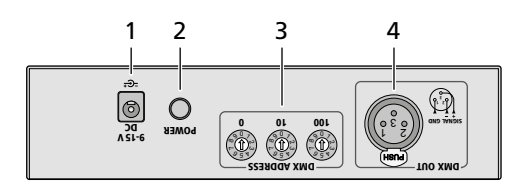

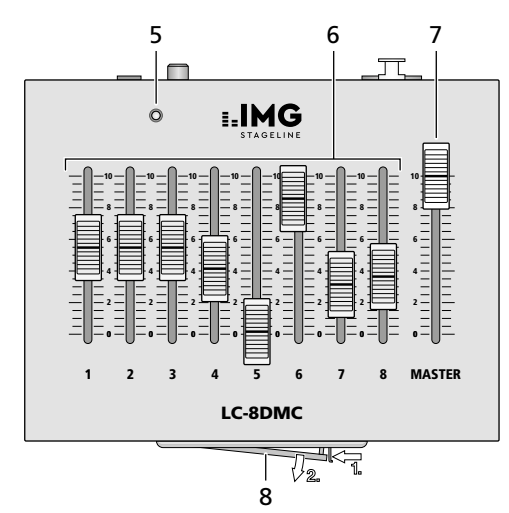

# **2 Safety Notes**

The units (controller and power supply unit) correspond to all relevant directives of the EU and are therefore marked with  $\mathsf{CE}$ .

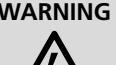

**WARNING** The plug-in power supply unit uses dangerous mains voltage. Leave servicing to skilled personnel only. Inexpert handling or modification of the power supply unit may result in electric shock.

- The units are suitable for indoor use only. Protect them against dripping water and splash water, high air humidity and heat (admissible ambient temperature range 0–40°C).
- Do not operate the controller and immediately disconnect the power supply unit from the socket
	- 1. if one of the units is visibly damaged,
	- 2. if a defect might have occurred after a unit was dropped or suffered a similar accident,
	- 3. if malfunctions occur.

In any case the units must be repaired by skilled personnel.

- For cleaning only use a dry, soft cloth; never use water or chemicals.
- No guarantee claims for the units and no liability for any resulting personal damage or material damage will be accepted if the units are used for other purposes than originally intended, if they are not correctly connected or operated, or if they are not repaired in an expert way.

If the units are to be put out of operation definitively, take them to a local recycling plant for a disposal which is not harmful to the environment.

#### **3 Setting into Operation**

- 1) Set up the controller on a flat surface.
- 2) For power supply, connect the power supply unit provided to the jack "9–15V DC" (1). Any battery inserted will be switched off. Connect the power supply unit to a socket (230V/50Hz).

For operation independent of the mains, insert a 9V battery. Open the cover of the battery compartment (8) (☞ figure): Slightly push the latching towards the cover and open the cover. Remove the connection plate and push its contacts into the battery connections so that the battery connections snap in. Place the battery into the compartment and close the cover.

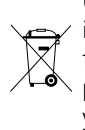

Used batteries must not be placed in the household waste; always take them to a special waste disposal, e. g. collection container at your retailer.

3) Connect the XLR jack DMX OUT (4) to the input of the (first) unit to be controlled (for later removal of the plug from the jack, press the PUSH lever). For connection, special cables are recommended (e. g. cables of the CDMXN series). For cable lengths exceeding 150m, it is recommended to insert a DMX level matching amplifier (e. g. SR-103DMX).

To control several units via the LC-8DMX, connect the DMX output of the first unit to the DMX input of the next unit; connect its output again to the input of the following unit, etc. until all units have been connected in a chain. Especially for long connection cables it is recommended to connect a terminating plug (e. g. DLT-123) to the output jack of the last unit.

#### **4 Operation**

- 1) Switch on the controller with the POWER switch (2). The POWER LED (5) will light up.
- 2) For basic setting, first set the control MASTER (7) to maximum.
- 3) Use a small screwdriver to adjust the DMX address for the control 1 at the rotary switches (3):

Switch "100" = hundreds digit,

```
"10" = tens digit, "1" = units digit.
```
Example for address 123:

"100" = position 1, "10" = 2, "1" = 3

The controls 2–8 are automatically assigned to the following addresses.

 **Note:** As it is possible to adjust any desired address (1–505), the LC-8DMX allows to test a unit in a lighting system without changing its start address. For any address lower than the one adjusted, the controller will issue the value zero.

- 4) When sliding down the control MASTER (7), it will be possible to reduce the DMX values adjusted with the sliding controls  $1-8$  (6) all at once. This allows e. g. for dimming functions to dim the units connected at the same time, but for other functions this may lead to unexpected effects.
- 5) After operation, switch off the unit with the POWER switch. If the controller is not in use for a longer period of time, disconnect the power supply unit from the mains socket; even with the controller switched off, the power supply unit will have a low power consumption. If a battery has been inserted, remove it to prevent damage to the unit in case of battery leakage.

#### **5 Specifications**

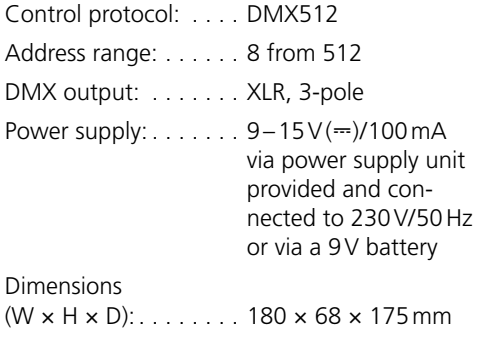

Weight: . . . . . . . . . . 975g

Subject to technical modification.

*All rights reserved by MONACOR ® INTERNATIONAL GmbH & Co. KG. No part of this instruction manual may be reproduced in any form or by any means for any commercial use.*

# <span id="page-7-0"></span>Français **8** *Français*

## **Contrôleur de lumière DMX**

Cette notice s'adresse aux utilisateurs sans connaissances techniques particulières. Veuillez lire la présente notice avant le fonctionnement et conservez-la pour pouvoir vous y reporter ultérieurement.

#### **1 Possibilités d'utilisation**

Ce contrôleur permet une utilisation simple d'appareils avec en tout 8 canaux DMX. Dans la mesure où l'appareil peut également fonctionner avec une batterie et la plage d'adresses est réglable, il est également adapté comme appareil mobile de test dans des installations gérées par DMX.

DMX est l'abréviation de Digital Multiplex et signifie transmission digitale de plusieurs appareils DMX via un câble commun de commande.

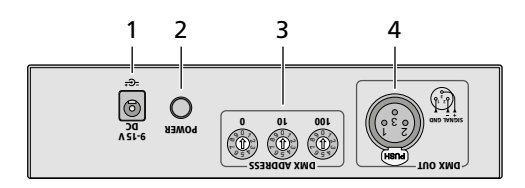

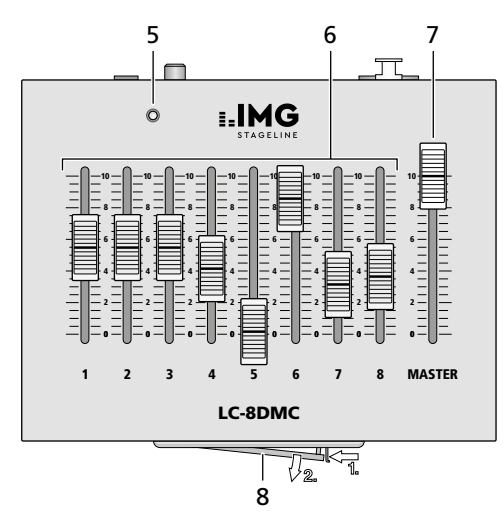

# **2 Conseils importants d'utilisation**

Les appareils (contrôleur et bloc secteur) répondent à toutes les directives nécessaires de l'Union européenne et portent donc le symbole  $\epsilon \epsilon$ .

#### **AVERTISSEMENT** Le bloc secteur est alimenté

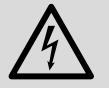

par une tension secteur dangereuse. Ne touchez jamais l'intérieur de l'appareil, en cas de mauvaise manipulation, vous pourriez subir une décharge électrique.

- Les appareils ne sont conçus que pour une utilisation en intérieur. Protégez-les de tout type de projections d'eau, des éclaboussures, d'une humidité élevée d'air et de la chaleur (plage de température de fonctionnement autorisée : 0–40°C).
- Ne faites pas fonctionner le contrôleur et débranchez immédiatement le bloc secteur de la prise lorsque :
	- 1. des dommages visibles apparaissent sur un des appareils,
	- 2. après une chute ou un cas similaire, vous avez un doute sur l'état de l'appareil,
	- 3. des dysfonctionnements apparaissent. Dans tous les cas, les dommages doivent être réparés par un technicien spécialisé.
- Pour le nettoyage, utilisez un chiffon sec et doux, en aucun cas de produits chimiques ou d'eau.
- Nous déclinons toute responsabilité en cas de dommages matériels ou corporels résultants si les appareils sont utilisés dans un but autre que celui pour lequel ils ont été conçus, s'ils ne sont pas correctement branchés ou utilisés ou s'ils ne sont pas réparés par une personne habilitée ; en outre, la garantie deviendrait caduque.

Lorsque les appareils sont définitivement retirés du service, vous devez les déposer dans une usine de recyclage adaptée pour contribuer à leur élimination non polluante.

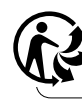

#### **3 Fonctionnement**

- 1) Placez le contrôleur sur une surface plane.
- 2) Pour l'alimentation, reliez le bloc secteur livré à la prise «9–15VDC» (1) ; toute batterie insérée est déconnectée. Reliez le bloc secteur à une prise secteur 230V/50Hz.

Pour une utilisation indépendante du secteur, insérez une batterie 9V : ouvrez le couvercle du compartiment batterie (8) (☞ schéma) : poussez légèrement sur le verrouillage vers le couvercle et ouvrez le couvercle. Retirez la platine de branchement et appuyez leurs contacts dans ceux de la batterie pour s'ils s'enclenchent. Placez la batterie dans le compartiment et refermez le couvercle.

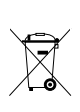

Ne jetez pas les batteries usagées dans la poubelle domestique. Déposez-les dans un container spécifique ou ramenez-les chez votre revendeur détaillant.

3) Reliez la prise XLR DMX OUT (4) à l'entrée du (premier) appareil à gérer (pour retirer ultérieurement la fiche de la prise, appuyez sur le levier PUSH). Pour le branchement, il est recommandé d'utiliser des câbles spécifiques (par exemple câbles de la série CDMXN). Pour des longueurs de liaison à partir de 150m, il est recommandé d'insérer un amplificateur DMX de signal (par exemple SR-103DMX).

Si plusieurs appareils doivent être gérés avec le LC-8DMX, reliez la sortie DMX du premier appareil à l'entrée DMX de l'appareil suivant. Reliez sa sortie à l'entrée de l'appareil suivant etc. jusqu'à ce que tous les appareils forment une chaîne. Spécialement pour des câbles longs, il est recommandé de placer un bouchon (par exemple DLT-123) dans la prise de sortie du dernier appareil.

#### **4 Utilisation**

- 1) Allumez le contrôleur avec l'interrupteur POWER (2). La LED POWER (5) brille.
- 2) Comme réglage de base, poussez tout d'abord le réglage MASTER (7) sur le maximum.
- 3) Avec un petit tournevis, réglez sur les sélecteurs rotatifs (3) l'adresse DMX pour le réglage 1 :

interrupteur «100» = position des centaines,

 $\textdegree$  10» = position des dizaines. «1» = position des unités

exemple pour l'adresse 123 : «100» = position 1, «10» = 2, «1» = 3

Les réglages 2 à 8 sont automatiquement attribués aux adresses suivantes.

 **Conseil :** La possibilité du LC-8DMX de régler une adresse au choix (1 à 505) permet de tester un appareil dans une installation de lumière sans devoir modifier son adresse de démarrage. Pour toutes les autres adresses inférieures à celle réglée, le pupitre donne la valeur zéro.

- 4) En baissant le réglage MASTER (7) on peut diminuer les valeurs DMX réglées avec les réglages 1 à 8 (6) en même temps. Cela permet, par exemple pour des fonctions de dimmer, de dimmer en même temps les appareils reliés, mais pour d'autres fonctions cela conduit éventuellement à des effets inattendus.
- 5) Après le fonctionnement, éteignez l'appareil avec l'interrupteur POWER. En cas de non utilisation prolongée du contrôleur, débranchez le bloc secteur car même si le contrôleur est éteint, le bloc secteur a une faible consommation. Si une batterie est insérée, retirez-la, elle pourrait couler et endommager l'appareil.

#### **5 Caractéristiques techniques**

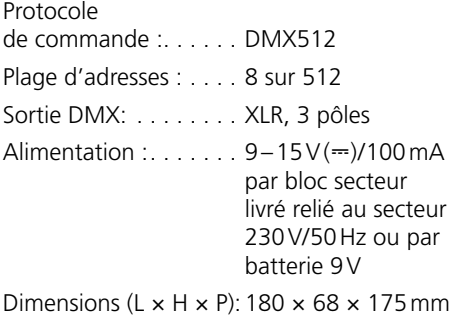

Poids : . . . . . . . . . . . . . 975g

Tout droit de modification réservé.

*Notice d'utilisation protégée par le copyright de MONACOR ® INTERNATIONAL GmbH & Co. KG. Toute reproduction même partielle à des fins commerciales est interdite.*

#### <span id="page-9-0"></span>**Unità DMX di comando luce**

Queste istruzioni sono rivolte all'utente senza conoscenze tecniche specifiche. Vi preghiamo di leggerle attentamente prima della messa in funzione e di conservarle per un uso futuro.

# **1 Possibilità d'impiego**

Questa unità di comando luce permette l'uso semplice di apparecchi con un totale di 8 canali DMX. Dato che l'unità può funzionare anche con una batteria e avendo l'indirizzo impostabile, è adatta inoltre come dispositivo mobile di test in impianti con comando DMX.

DMX è l'abbreviazione di Digital Multiplex e significa comando digitale di più apparecchi DMX per mezzo di una linea comune di comando.

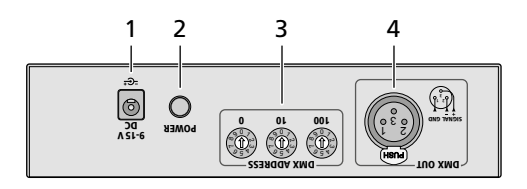

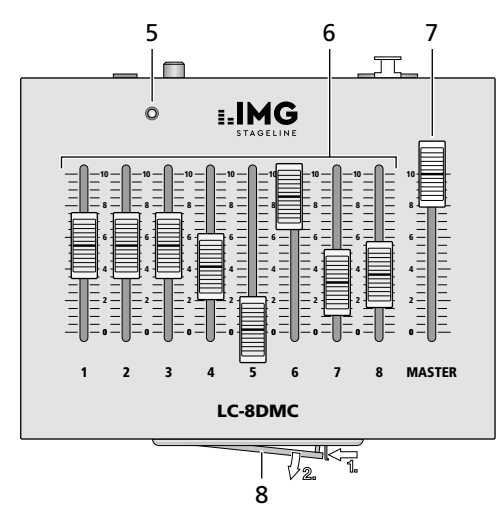

# **2 Avvertenze di sicurezza**

Gli apparecchi (unità di comando e alimentatore) sono conformi a tutte le direttive rilevanti dell'UE e pertanto portano la sigla  $\epsilon$ .

**AVVERTIMENTO** L'alimentatore a spina fun-

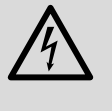

ziona con pericolosa tensione di rete. Non intervenire mai personalmente al suo interno. Esiste il pericolo di una scarica elettrica.

- Usare gli apparecchi solo all'interno di locali e proteggerli dall'acqua gocciolante e dagli spruzzi d'acqua, da alta umidità dell'aria e dal calore (temperatura d'impiego ammessa fra 0 e 40°C).
- Non mettere in funzione l'unità di comando e staccare subito l'alimentatore dalla presa di rete se:
	- 1. uno degli apparecchi presenta dei danni visibili;
	- 2. dopo una caduta o dopo eventi simili sussiste il sospetto di un difetto;
	- 3. gli apparecchi non funzionano correttamente.

Per la riparazione rivolgersi sempre ad un'officina competente.

- Per la pulizia usare solo un panno morbido, asciutto; non impiegare in nessun caso acqua o prodotti chimici.
- Nel caso d'uso improprio, di collegamenti sbagliati, d'impiego scorretto o di riparazione non a regola d'arte degli apparecchi, non si assume nessuna responsabilità per eventuali danni consequenziali a persone o a cose e non si assume nessuna garanzia per gli apparecchi.

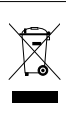

Se si desidera eliminare gli apparecchi definitivamente, consegnarli per lo smaltimento ad un'istituzione locale per il riciclaggio.

#### **3 Messa in funzione**

- 1) Posizionare l'unità di comando su una superficie piana.
- 2) Per l'alimentazione collegare l'alimentatore in dotazione con la presa "9–15V DC" (1). Una batteria eventualmente inserita sarà

disattivata in questo caso. Inserire l'alimentatore in una presa di rete (230V/50Hz).

Per un'alimentazione indipendente dalla rete, inserire una batteria di 9V. Aprire il coperchio del vano batteria (8) (☞ illustrazione): Premere il bloccaggio leggermente contro il coperchio e aprire il coperchio. Sfilare la piastra di connessione e spingere i suoi contatti sui contatti della batteria fino allo scatto. Sistemare la batteria nel vano e richiudere il coperchio.

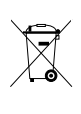

Non gettare le batterie scariche o difettose nelle immondizie di casa bensì negli appositi contenitori (p. es. presso il vostro rivenditore).

3) Collegare la presa XLR DMX OUT (4) con l'ingresso del (primo) apparecchio da comandare (per sfilare successivamente il connettore dalla sua presa, premere sulla levetta PUSH). Per il collegamento si dovrebbero usare cavi speciali per la trasmissione di segnali DMX (p. es. cavi della serie CDMXN). Nel caso di lunghezze oltre i 150m si consiglia l'impiego di un amplificatore DMX (p. es. SR-103DMX).

Se si devono comandare più apparecchi con la LC-8DMX, collegare l'uscita DMX del primo apparecchio con l'ingresso DMX dell'apparecchio a valle e l'uscita di quest'ultimo con l'ingresso dell'apparecchio successivo ecc. finché tutti gli apparecchi sono collegati formando una catena. Per cavi lunghi di collegamento conviene inserire un terminatore (p. es. DLT-123) nella presa d'uscita dell'ultimo apparecchio.

#### **4 Funzionamento**

- 1) Accendere l'unità di comando con l'interruttore POWER (2). Si accende la spia di funzionamento (5).
- 2) Per il momento, per l'impostazione base, spostare il regolatore MASTER (7) sul massimo.
- 3) Con un piccolo cacciavite, ai selettori (3) impostare l'indirizzo DMX per il regolatore 1: Selettore "100"= centinaia, "10"= decine, "1"= unità

Esempio per l'indirizzo 123: "100" = posizione 1, "10" = 2, "1" = 3 I regolatori 2–8 sono assegnati automaticamente agli indirizzi successivi.

 **Nota:** Grazie alla possibilità di impostare un indirizzo a scelta (1–505), con la LC-8DMX si può testare un apparecchio in un impianto di luci, senza dovere modificare il suo indirizzo di start. Per tutti gli indirizzi inferiori all'indirizzo impostato, l'unità segna il valore zero.

- 4) I valori DMX impostati con i cursori 1–8 (6) possono essere ridotti insieme abbassando il regolatore MASTER (7). In questo modo è possibile, per esempio, se è attiva al funzione di dimming, eseguire il dimming comune per tutti gli apparecchi collegati; in caso di altre funzioni, tale azione può provocare tuttavia degli effetti inaspettati.
- 5) Dopo l'uso spegnere l'apparecchio con l'interruttore POWER. Se l'unità di comando non viene usata per un certo periodo conviene staccare l'alimentatore dalla presa di rete perché consuma un po' di corrente anche con l'unità spenta. Se è inserita una batteria, toglierla per escludere danni all'apparecchio se la batteria dovesse perdere.

#### **5 Dati tecnici**

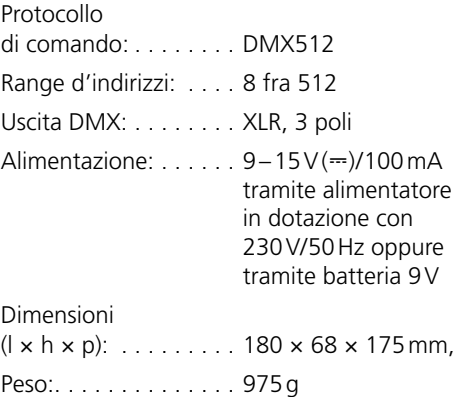

Con riserva di modifiche tecniche.

*La MONACOR ® INTERNATIONAL GmbH & Co. KG si riserva ogni diritto di elaborazione in qualsiasi forma delle presenti istruzioni per l'uso. La riproduzione – anche parziale – per propri scopi commerciali è vietata.*

#### <span id="page-11-0"></span>**Controlador DMX**

Estas instrucciones van dirigidas a usuarios sin ningún conocimiento técnico específico. Lea atentamente estas instrucciones antes de utilizar el aparato y guárdelas para usos posteriores.

# **1 Aplicaciones**

Este controlador permite el funcionamiento sencillo de aparatos con un máximo de 8 canales DMX en total. Puesto que el aparato también se puede utilizar mediante una batería y puede ajustarse el rango de direcciones, está adecuado también como comprobador móvil de sistemas controlados por DMX.

DMX es la abreviatura de Digital Multiplex y significa control digital de varios aparatos DMX mediante una línea de control común.

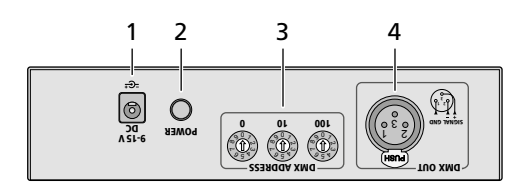

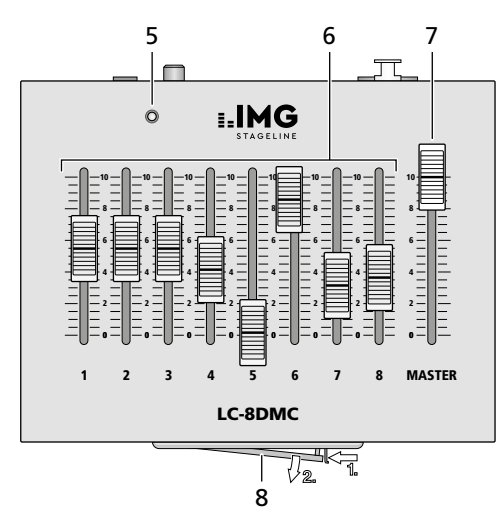

# **2 Notas de Seguridad**

Los aparatos (controlador y alimentador) cumplen con todas las directivas relevantes de la UE y por lo tanto están marcados con el símbolo  $\epsilon$ .

**ADVERTENCIA** El alimentador utiliza un vol-

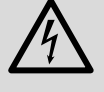

taje peligroso. Deje el mantenimiento en manos del personal cualificado. El manejo inexperto o la modificación del alimentador puede provocar una descarga

- Los aparatos están adecuados para su aplicación sólo en interiores. Protéjalos de goteos y salpicaduras, elevada humedad del aire y calor (temperatura ambiente admisible: 0–40ºC).
- No utilice el controlador y desconecte inmediatamente el alimentador del enchufe si:
	- 1. Uno de los aparatos está visiblemente dañado.
	- 2. El aparato ha sufrido daños después de una caída o accidente similar.
	- 3. No funciona correctamente.

Sólo el personal cualificado puede reparar los aparatos bajo cualquier circunstancia.

- Utilice sólo un paño suave y seco para la limpieza; no utilice nunca ni agua ni productos químicos.
- No podrá reclamarse garantía o responsabilidad alguna por cualquier daño personal o material resultante si los aparatos se utilizan para otros fines diferentes a los originalmente concebidos, si no se conectan correctamente, no se utilizan adecuadamente o no se reparan por expertos.

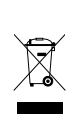

Si va a poner los aparatos fuera de servicio definitivamente, llévelos a la planta de reciclaje más cercana para que su eliminación no sea perjudicial para el medioambiente.

#### **3 Puesta en Marcha**

- 1) Coloque el controlador en una superficie plana.
- 2) Para la alimentación, conecte el alimentador entregado a la toma "9–15V DC" (1). Se desconectará la batería insertada. Conecte el alimentador a un enchufe (230V/50Hz).

Para un funcionamiento independiente de la corriente, inserte una batería de 9V. Abra la tapa del compartimento de la batería (8) (☞ figura): Empuje el cierre ligeramente hacia la tapa y abra la tapa. Extraiga la placa de conexión y apriete sus contactos en las conexiones de la batería de modo que las conexiones de la batería encajen. Coloque la batería en el compartimento y cierre la tapa.

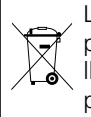

Las baterías gastadas no deben depositarse en el contenedor normal; llévelas a un contenedor especial, p. ej. al contenedor de su vendedor.

3) Conecte la toma XLR DMX OUT (4) de la entrada del (primer) aparato que hay que controlar (para extraer más tarde el conector de la toma, pulse la pestaña PUSH). Para la conexión, se recomienda el uso de cables especiales (p. ej. cables de la gama CDMXN). Para cableados de más de 150m, se recomienda insertar un amplificador de nivel DMX adecuado (p. ej. SR-103DMX).

Para controlar varios aparatos mediante el LC-8DMX, conecte la salida DMX del primer aparato a la entrada DMX del siguiente aparato; conecte su salida a la entrada del siguiente aparato, etc., hasta que todos los aparatos estén conectados en cadena. Especialmente para cables de conexión largos, se recomienda conectar un tapón (p. ej. DLT-123) a la toma de salida del último aparato.

#### **4 Funcionamiento**

- 1) Conecte el controlador con el interruptor POWER (2). Se iluminará el LED POWER (5).
- 2) Para un ajuste básico, ponga primero el control MASTER (7) al máximo.
- 3) Utilice un destornillador pequeño para ajustar la dirección DMX para el control 1 en los interruptores rotatorios (3): Interruptor "100" = decenas,

" $10"$  = centenas, " $1"$  = unidades.

Ejemplo para la dirección 123:

"100" = posición 1, "10" = 2, "1" = 3

Los controles 2–8 se asignan automáticamente a las direcciones siguientes.

**Nota:** Puesto que se puede ajustar cualquier dirección deseada (1–505), el LC-8DMX permite comprobar un aparato de un sistema de iluminación sin tener que cambiar su dirección de inicio. Para todas las direcciones más pequeñas que la dirección ajustada, el controlador ofrece el valor cero.

- 4) Cuando se desliza el control MASTER (7) hacia abajo, se pueden reducir a la vez todos los valores DMX ajustados con los controles deslizantes 1–8 (6). Esto permite p. ej. a las funciones dimmer atenuar los aparatos conectados al mismo tiempo; esto puede tener además efectos inesperados de otras funciones.
- 5) Desconecte el aparato con el interruptor POWER después del funcionamiento. Si el controlador no se va a utilizar durante un largo periodo de tiempo, desconecte el alimentador del enchufe; incluso con el controlador desconectado, el alimentador tiene un consumo débil. Si había insertado alguna batería, extráigala para prevenir daños en el aparato por derrame.

#### **5 Especificaciones**

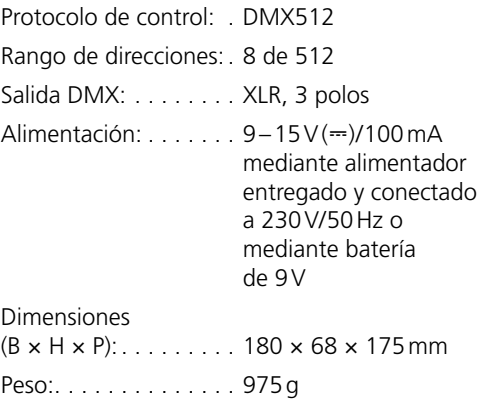

Sujeto a modificaciones técnicas.

*Manual de instrucciones protegido por el copyright de MONACOR ® INTERNATIONAL GmbH & Co. KG. Toda reproducción mismo parcial para fines comerciales está prohibida.*

#### <span id="page-13-0"></span>**Kontroler DMX**

Niniejsza instrukcja przeznaczona jest dla użytkowników, którzy nie posiadają wiedzy i doświadczenia technicznego. Przed rozpoczęciem użytkowania proszę zapoznać się z instrukcją, a następnie zachować ją do wglądu.

#### **1 Zastosowanie**

Niniejszy kontroler pozwala na łatwe sterowanie urządzeniami, wykorzystującymi w sumie maksymalnie 8 kanałów DMX. Ze względu na możliwość zasilania bateryjnego oraz regulacji zakresu adresów, może być używany jako mobilne urządzenie testujące do systemów sterowania DMX.

DMX jest skrótem od Digital Multiplex i pozwala na cyfrowe sterowanie wieloma urządzeniami DMX poprzez wspólną linię.

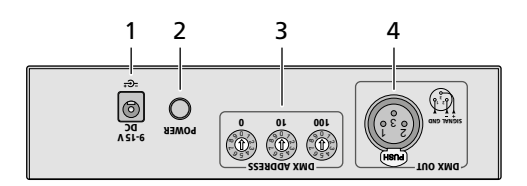

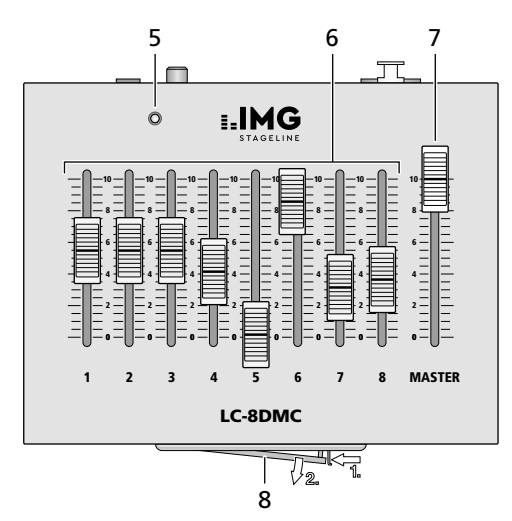

# **2 Środki bezpieczeństwa**

Urządzenia (kontroler oraz zasilacz) spełniają wszystkie wymagania norm UE dlatego zostały oznaczone symbolem  $\epsilon$ .

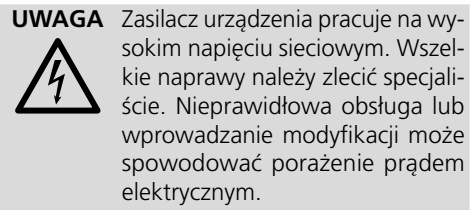

- Urządzenie przeznaczone jest wyłącznie do użytku wewnątrz pomieszczeń. Należy chronić je przez wodą, dużą wilgotnością oraz wysoką temperaturą (dopuszczalny zakres wynosi 0–40°C).
- Nie należy włączać lub natychmiast odłączyć urządzenie od zasilania w przypadku gdy:
	- 1. stwierdzono widoczne uszkodzenie urządzenia lub zasilacza,
	- 2. urządzenie mogło ulec uszkodzeniu na skutek upadku lub podobnego zdarzenia,
	- 3. stwierdzono nieprawidłowe działanie.

Naprawy urządzenia może dokonywać tylko przeszkolony personel.

- Do czyszczenia używać suchej miękkiej ściereczki; nie stosować środków chemicznych ani wody.
- Producent ani dostawca nie ponoszą odpowiedzialności za wynikłe szkody: uszkodzenie sprzętu lub obrażenia użytkownika, jeśli urządzenie było używane niezgodnie z ich przeznaczeniem, nieprawidłowo zamontowane, podłączone lub obsługiwane bądź poddane nieautoryzowanej naprawie.

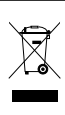

Po całkowitym zakończeniu eksploatacji, urządzenie należy oddać do punktu recyklingu, aby nie zaśmiecać środowiska.

#### **3 Przygotowanie do pracy**

1) Ustawić kontroler na płaskiej powierzchni.

2) W przypadku zasilania poprzez zasilacz, podłączyć go do gniazda "9–15V DC" (1). Jeżeli do urządzenia są włożone baterie, zostaną odłączone. Podłączyć zasilacz do gniazdka sieciowego (230V/50Hz).

W przypadku pracy bez zasilacza, użyć 9V baterii. Otworzyć pokrywę komory bateryjnej (8) (☞ rysunek): Przesunąć zatrzask blokujący w kierunku pokrywy i otworzyć ją. Wyjąć płytkę połączeniową i założyć ją na styki baterii aż zaskoczy. Umieścić baterię w komorze i zamknąć pokrywę.

Zużyte baterie należy wyrzucać do specjalnie oznaczonych pojemników, nie do zwykłych koszy na śmieci.

- 3) Połączyć gniazdo XLR DMX OUT (4) z wejściem (pierwszego) sterowanego urządzenia (aby odłączyć później wtyk, wcisnąć blokadę PUSH). Do podłączania zaleca się wykorzystać specjalny kabel do transmisji sygnałów DMX (np. serii CDMXN).
- 4) Dla kabli o długości powyżej 150m zaleca się stosowanie wzmacniacza poziomu DMX (np. SR-103DMX).

Aby sterować kilkoma urządzeniami za pomocą kontrolera LC-8DMX, połączyć wyjście DMX pierwszego urządzenia z wejściem DMX kolejnego; kolejne urządzenia podłączać analogicznie, aż wszystkie urządzenia zostaną połączone. W przypadku długich połączeń, zaleca się podłączenie wtyku terminującego (np. DLT-123) na wyjście ostatniego urządzenia.

# **4 Obsługa**

- 1) Włączyć kontroler przełącznikiem POWER (2). Zapali się dioda POWER (5).
- 2) Początkowo, ustawić regulator MASTER (7) na maksimum.
- 3) Za pomocą cienkiego śrubokręta ustawić adres DMX dla regulatora 1, za pomocą obrotowych przełączników (3):

Przełącznik "100" = cyfra setek,

"10" = cyfra dziesiątek, "1" = cyfra jedności.

Przykładowo dla adresu 123:

"100" = pozycja 1, "10" = 2, "1" = 3 Regulatorom 2 – 8 zostaną automatycznie

przypisane kolejne adresy.

 **Uwaga:** Dzięki temu, że możliwe jest ustawienie każdego żądanego adresu (1–505), kontroler LC-8DMX pozwala na wykorzystanie go jako testera, bez konieczności zmiany adresów urządzeń w systemie oświetleniowym. Dla wszystkich adresów mniejszych niż ustawiony, kontroler przypisuje wartość zero.

- 4) Przesuwając regulator MASTER (7) w dół, można jednocześnie redukować wartości DMX wszystkich regulatorów 1–8 (6). Pozwala to np. przy funkcji ściemniania na ściemnienie wszystkich podłączonych urządzeń, ale w przypadku innych funkcji może spowodować niespodziewane rezultaty.
- 5) Po zakończeniu pracy, wyłączyć urządzenie przełącznikiem POWER. Jeżeli kontroler nie będzie przez dłuższy czas używany, należy odłączyć zasilacz od gniazdka sieciowego aby uniknąć niepotrzebnego poboru prądu. Zaleca się także wyjęcie baterii, aby zapobiec uszkodzeniu urządzenia na skutek ich wylania.

#### **5 pecyfikacja**

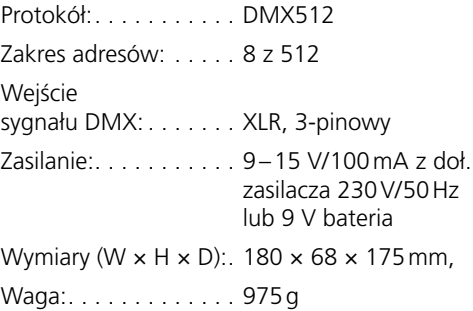

Z zastrzeżeniem możliwości zmian.

*Instrukcje obsługi są chronione prawem copyright for MONACOR ® INTERNATIONAL GmbH & Co. KG. Przetwarzanie całości lub części instrukcji dla osobistych korzyści finansowych jest zabronione.*

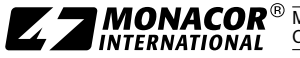

MONACOR INTERNATIONAL GmbH & Co. KG • Zum Falsch 36 • 28307 Bremen • Germany Copyright© by MONACOR INTERNATIONAL. All rights reserved. A-1318.99.02.08.2017